Документ подписан простой электронной подписью Информация о владельце: ФИО: Нагиев Рамазан НАИФИНИСТЕРСТВО НАУКИ И ВЫСШЕГО ОБРАЗОВАНИЯ Должность: Директор **РОССИЙСКОЙ ФЕДЕРАЦИИ** Долиность: директор<br>Дата подписания: 11.01.2024 21:51:43 УНИКАЛЬНЫЙ ПРОГРАММНЫЙ ФРЕДЕРАЛЬНОЕ ГОСУДАРСТВЕННОЕ БЮДЖЕТНОЕ 8d9b2d75432ceb5f5f6453f9f8f45ff23fffffffffffffffd **УЧРЕЖДЕНИЕ ВЫСШЕГО ОБРАЗОВАНИЯ** «САНКТ-ПЕТЕРБУРГСКИЙ ГОСУДАРСТВЕННЫЙ ЭКОНОМИЧЕСКИЙ УНИВЕРСИТЕТ» (ФИЛИАЛ СПБГЭУ В Г. КИЗЛЯРЕ)

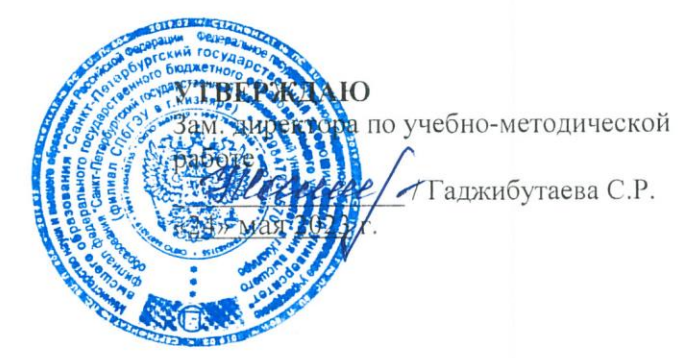

## **ИНФОРМАТИКА**

## Рабочая программа дисциплины

Направление подготовки

40.03.01 Юриспруденция

Направленность (профиль) программы

Право и экономика

Уровень высшего образования Форма обучения

бакалавриат

очно-заочная

Составитель $(u)$ : *Hilaeeeee* (к.э.н., Гаджибутаева Султанага Рамазановна

Кизляр 2023

#### ЛИСТ СОГЛАСОВАНИЯ

#### рабочей программы дисциплины

«ИНФОРМАТИКА» (наименование дисциплины)

#### образовательной программы направления подготовки 40.03.01 Юриспруденция, направленность: Право и экономика (Бакалавриат)

Рабочая программа дисциплины рассмотрена и одобрена на заседании кафедры прикладной информатики и математических дисциплин

протокол № 5 от «23» мая 2023 г.

Заведующий кафедрой

Бейбалаев В.Д.  $(\Phi, M. O.)$ 

Руководитель ОПОП (соответствие содержания тем результатам освоения ОПОП)

улейманов Б.Б./  $(\Phi$ .H.O.)

Заведующая библиотекой (учебно-методическое обеспечение)

Судолова Н.А./  $(\Phi, M. O.)$ 

Заместитель директора по УМР (нормо-контроль)

Manuel

/Гаджибутаева С.Р./

 $\overline{2}$ 

# **СОДЕРЖАНИЕ**

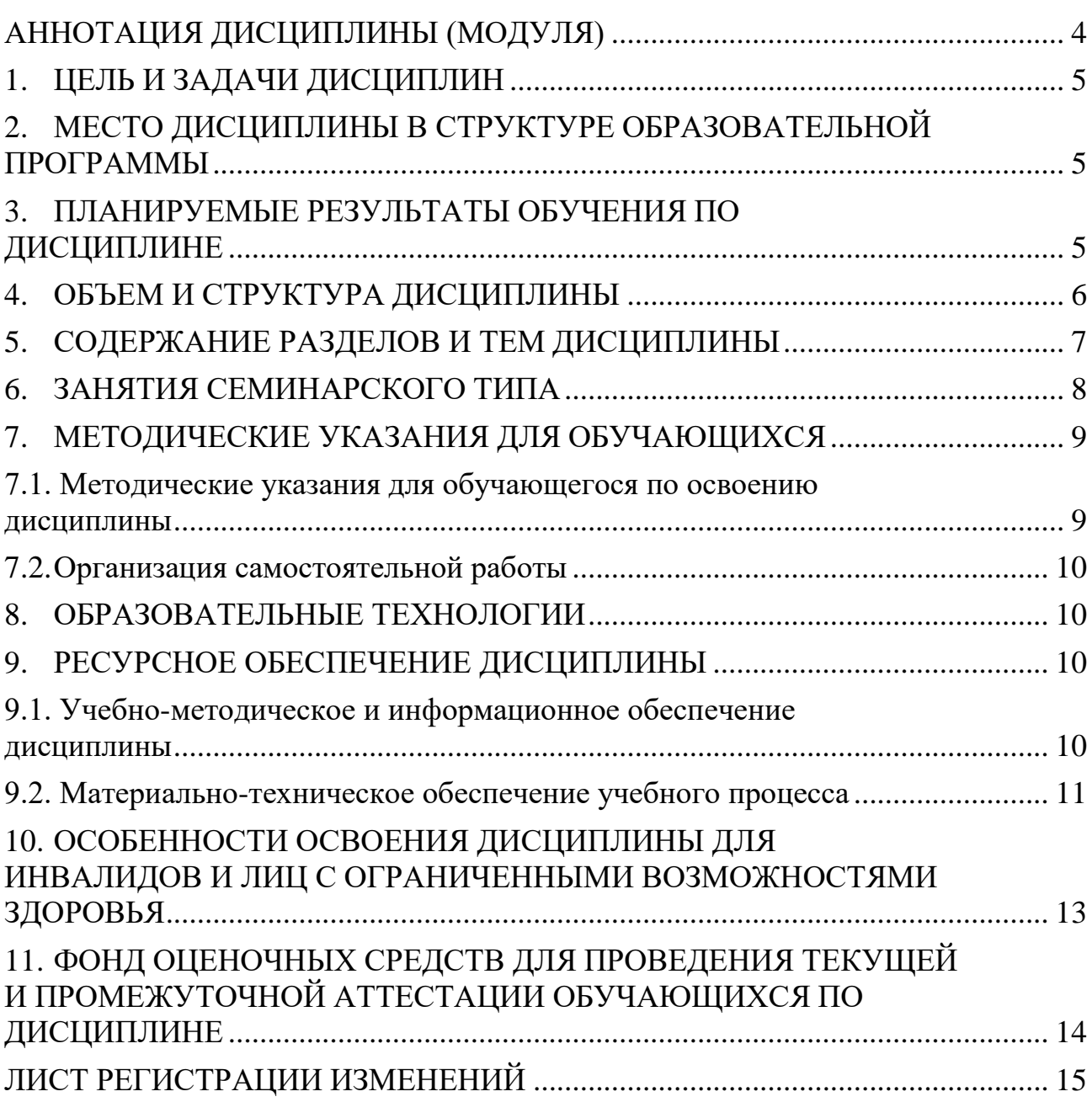

# АННОТАЦИЯ ДИСЦИПЛИНЫ (МОДУЛЯ)

<span id="page-3-0"></span>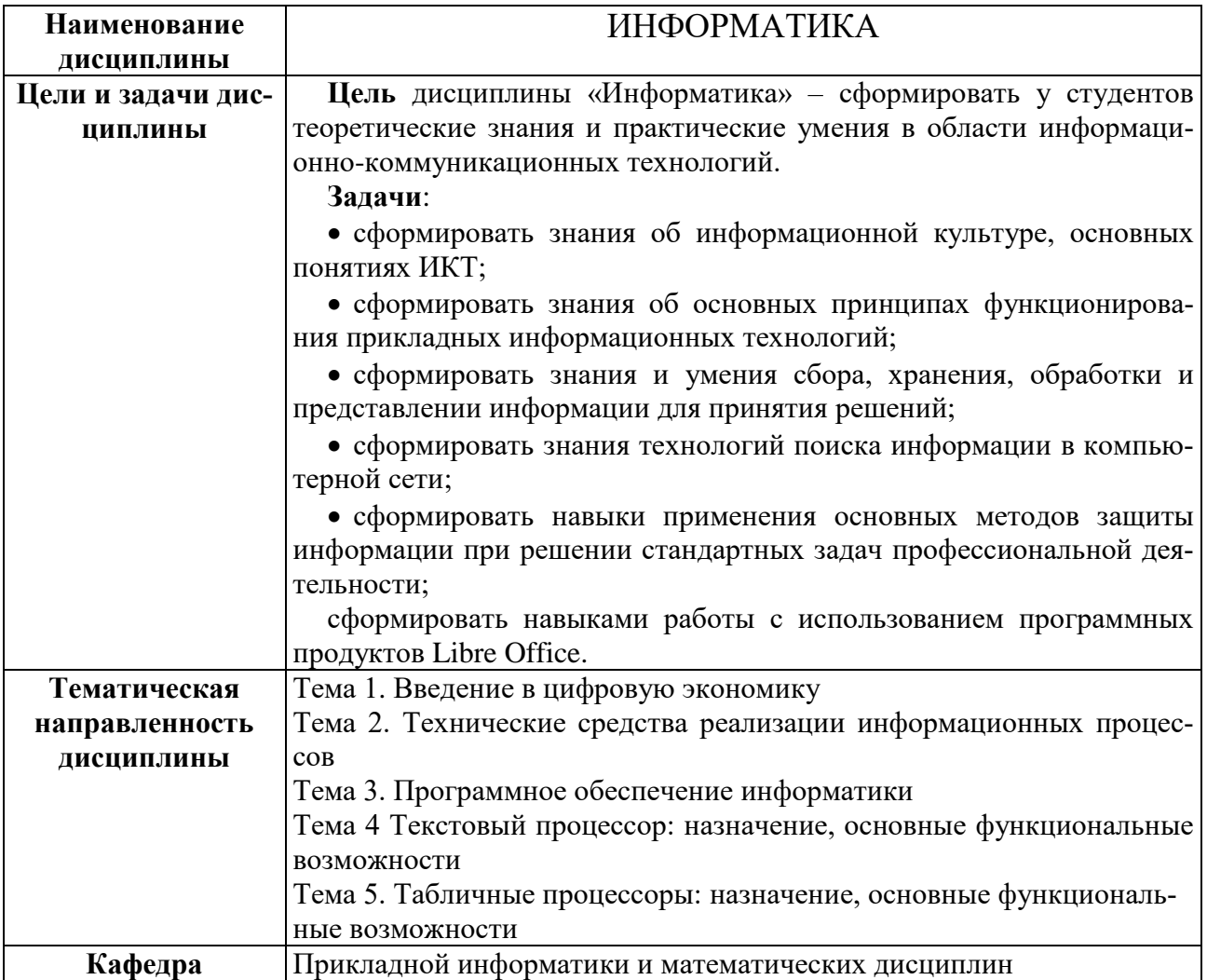

## 1. ЦЕЛЬ И ЗАДАЧИ ДИСЦИПЛИН

<span id="page-4-0"></span>Цель дисциплины «Информатика» - сформировать у студентов теоретипрактические умения области информационноческие знания  $\overline{M}$  $\bf{B}$ коммуникационных технологий.

Задачи:

• сформировать знания об информационной культуре, основных понятиях ИКТ:

• сформировать знания об основных принципах функционирования прикладных информационных технологий;

• сформировать знания и умения сбора, хранения, обработки и представлении информации для принятия решений;

• сформировать знания технологий поиска информации в компьютерной сети:

• сформировать навыки применения основных методов защиты информации при решении стандартных задач профессиональной деятельности;

• сформировать навыками работы с использованием программных продуктов Libre Office.

## <span id="page-4-1"></span>2. МЕСТО ДИСЦИПЛИНЫ В СТРУКТУРЕ ОБРАЗОВАТЕЛЬНОЙ **ПРОГРАММЫ**

Дисциплина Б1.О Информатика относится к обязательной части Блока  $1<sub>1</sub>$ 

## <span id="page-4-2"></span>3. ПЛАНИРУЕМЫЕ РЕЗУЛЬТАТЫ ОБУЧЕНИЯ ПО ДИСЦИПЛИНЕ

Планируемые результаты обучения по дисциплине, соотнесенные с планируемыми результатами освоения образовательной программы, представлены в таблице 3.1.

Таблица 3.1 – Планируемые результаты обучения по дисциплине, соотнесенные с планируемыми результатами освоения образовательной программы

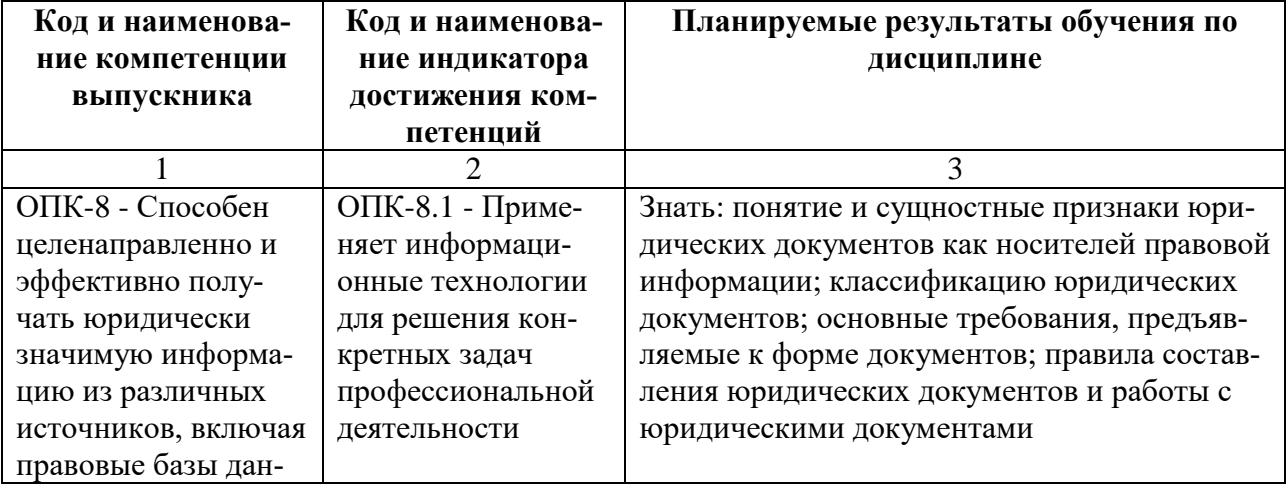

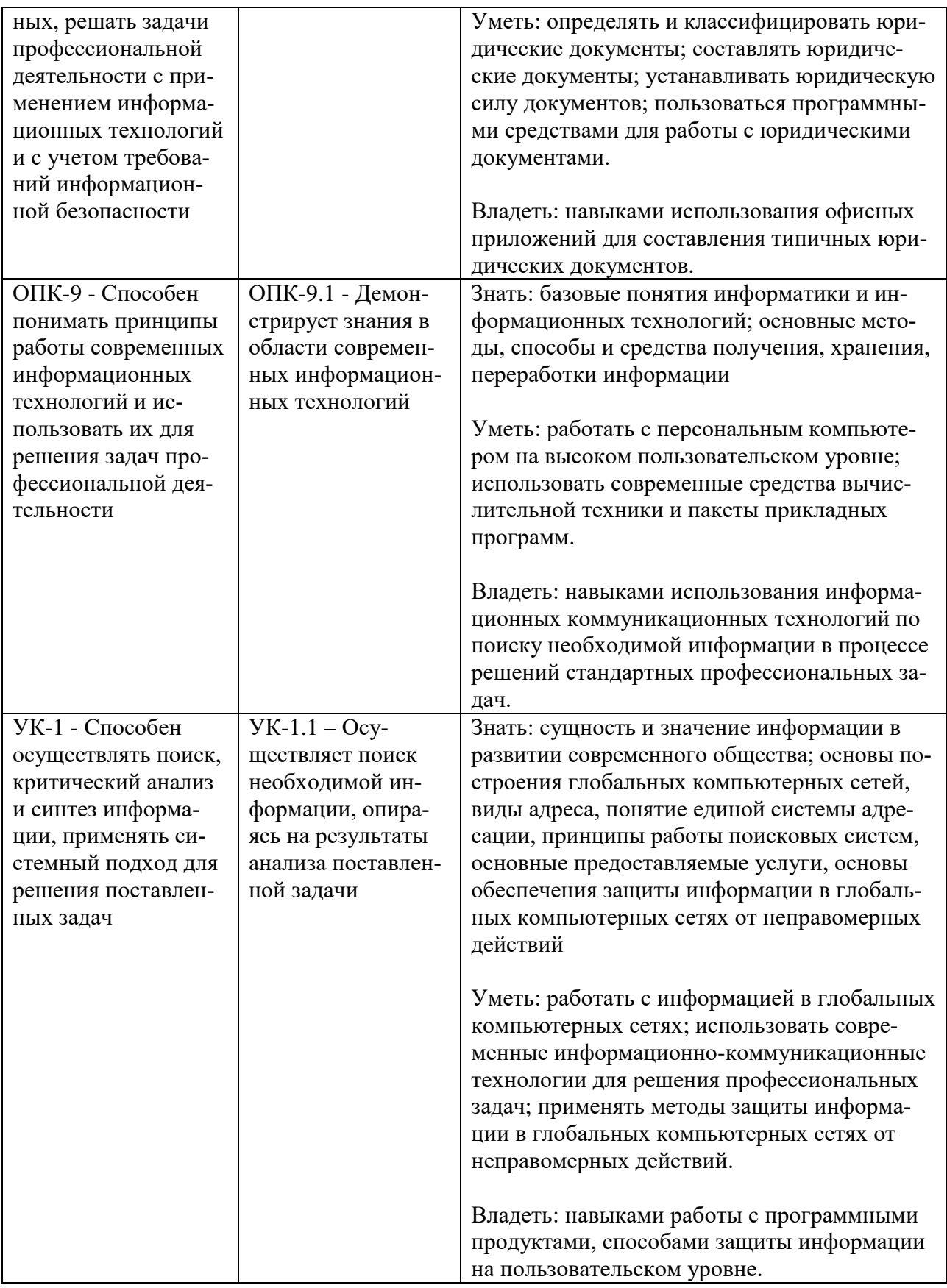

## 4. ОБЪЕМ И СТРУКТУРА ДИСЦИПЛИНЫ

<span id="page-5-0"></span>Трудоемкость дисциплины составляет 3 зачетные единицы, 108 часов, из которых 36 часов самостоятельной работы обучающегося отводится на подготовку и сдачу экзамена.

Форма промежуточной аттестации: экзамен - 1 семестр.

Распределение фонда времени по темам дисциплины представлено в таблице 4.1.

| Номер и наименование тем и/или разделов/тем          | Объем дисциплины  |               |    |            |
|------------------------------------------------------|-------------------|---------------|----|------------|
|                                                      | (ак. Часы)        |               |    |            |
|                                                      | Контактная работа |               |    | <b>CPO</b> |
|                                                      | ЗЛТ               | ПЗ            | ЛР |            |
|                                                      |                   | $\mathcal{R}$ | 4  |            |
| Тема 1. Введение в цифровую экономику                |                   |               |    | 8          |
| Тема 2. Технические средства реализации информацион- |                   |               |    | 8          |
| ных процессов                                        |                   |               |    |            |
| Тема 3. Программное обеспечение информатики          |                   |               |    | 8          |
| Тема 4 Текстовый процессор: назначение,<br>основные  |                   | 14            |    | 8          |
| функциональные возможности                           |                   |               |    |            |
| Тема 5. Табличные процессоры: назначение, основные   |                   | 14            |    | 8          |
| функциональные возможности                           |                   |               |    |            |
| Контроль:                                            |                   |               |    | 36         |
| Всего по дисциплине:                                 |                   | 28            |    | 76         |

Таблица 4.1 – Распределение фонда времени по темам дисциплины.

<span id="page-6-0"></span> $*3JIT - 3a$ нятия лекционного типа,  $\Pi3 -$  все виды занятий семинарского типа, кроме лабораторных работ, ЛР - лабораторные работы, СРО - самостоятельная работа обучающегося

## 5. СОДЕРЖАНИЕ РАЗДЕЛОВ И ТЕМ ДИСЦИПЛИНЫ

#### Тема 1. Введение в цифровую экономику

Основы информационных систем и ИКТ

Основные понятия: данные, информация, виды представления информации, единицы измерение и хранения информации. Характеристика и свойства информации. Основы информационных систем и ИКТ. Понятие информационных систем, их свойства. Информационные технологии и применение для обработки информации.

Государственная политика в области развития цифровой экономики.

Основные понятия цифровой экономики, программа «Цифровая экономика Российской Федерации» - цели, уровни взаимодействия, направления развития.

#### Тема 2. Технические средства реализации информационных процес- $\bf COB$

История развития и классификация компьютеров.

Технические средства реализации информационных процессов.

Устройство и принцип работ компьютера, Внешние устройства, подключаемые к ПК и их характеристики.

#### Тема 3. Программное обеспечение информатики

Классификация программного обеспечения.

Понятие программного обеспечения. Классификация ПО Операционные системы.

Понятие и классификация операционных систем.

Прикладное программное обеспечение.

Назначение прикладного ПО и его применение в профессиональной деятельности.

## Тема 4. Текстовый процессор: назначение, основные функциональные возможности.

Текстовые процессоры: назначение, основные функциональные возможности.

Понятие текстовых редакторов и процессоров из различия и область применения.

Создание структур сложных документов Libre Office Writer.

Создание колонтитулов, форматирование основного текста, работа со списками, вставка рисунков, табулирование, многоколоночная верстка, ссылки, сноски, вставка и работа с таблицами, создание структуры документа.

Создание и использование шаблонов документов, создание серийной документации.

Создание электронных документов на основе шаблона. Создание серийной документации: создание бланка, вставка полей слияния из источника данных, выбор получателей, создание конвертов, просмотр результатов.

## Тема 5. Табличные процессор: назначение, основные функциональные возможности.

Табличные процессоры: назначение, основные функциональные возможности.

Ввод и форматирование данных. Типы данных, блоки ячеек присвоение им имен, типы адресации ячеек (абсолютный, относительный, смешанный).

Анализ информации с использованьем Libre Office Calc.

Ввод формул, функции просмотра данных, итоговые вычисления, фильтрация и сортировка данных, создание графиков.

## 6. ЗАНЯТИЯ СЕМИНАРСКОГО ТИПА

<span id="page-7-0"></span>Таблица 6.1 - Практические занятия/ Семинарские занятия / Лабораторные работы

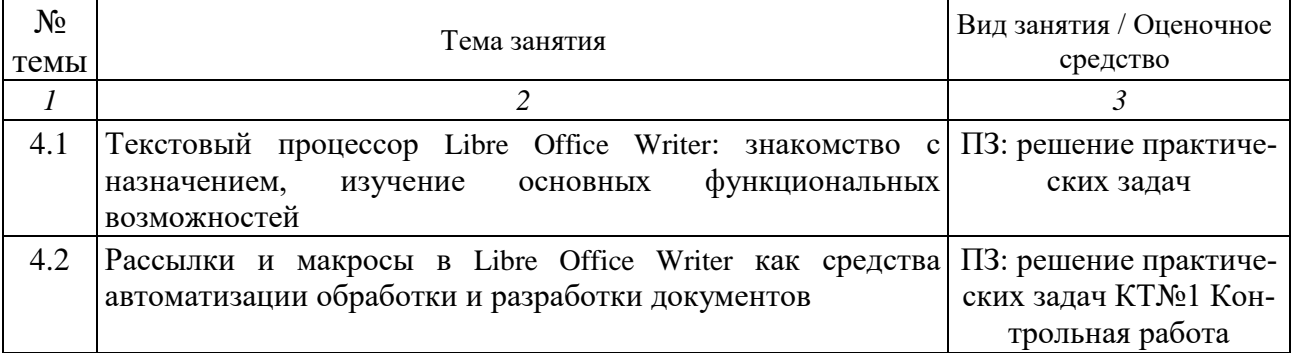

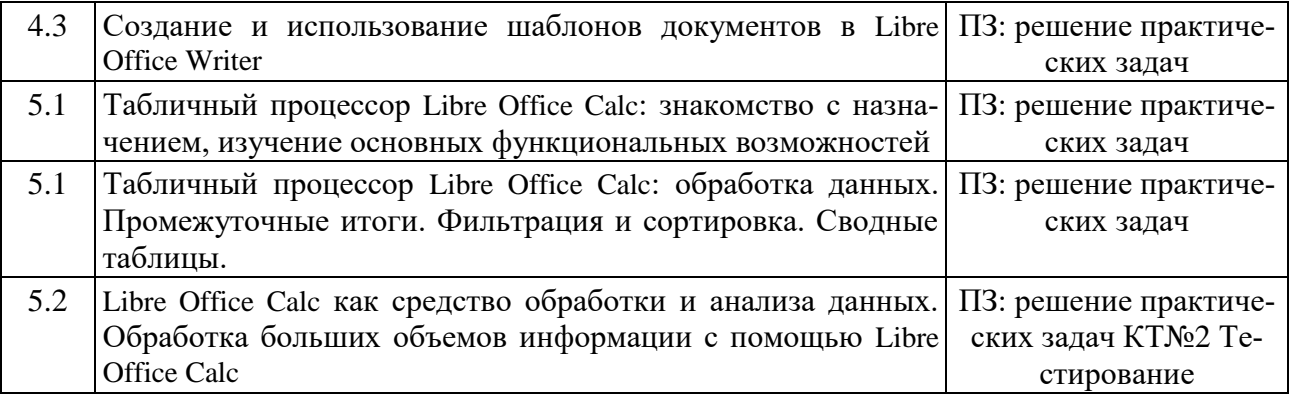

#### МЕТОДИЧЕСКИЕ УКАЗАНИЯ ДЛЯ ОБУЧАЮЩИХСЯ  $7.$

#### <span id="page-8-1"></span><span id="page-8-0"></span>7.1. Методические указания для обучающегося по освоению дисциплины

Для формирования четкого представления об объеме и характере знаний и умений, которыми надо будет овладеть по дисциплине в самом начале учебного курса, обучающийся должен ознакомиться с учебно-методической документацией:

- рабочей программой дисциплины: с целями и задачами дисциплины, ее связями с другими дисциплинами образовательной программы, перечнем знаний и умений, которыми в процессе освоения дисциплины должен владеть обучающийся;

- порядком проведения текущего контроля успеваемости и промежуточной аттестации;

 $\equiv$ графиком консультаций преподавателей кафедры.

Систематическое выполнение учебной работы на занятиях лекционных и семинарских типов, а также выполнение самостоятельной работы позволит успешно освоить дисциплину.

В процессе освоения дисциплины обучающимся следует:

- слушать, конспектировать излагаемый преподавателем материал;

- ставить, обсуждать актуальные проблемы курса, быть активным на за-НЯТИЯХ;

- задавать преподавателю уточняющие вопросы с целью уяснения теоретических положений;

- выполнять задания практических занятий полностью и в установленные сроки.

При затруднениях в восприятии материала следует обратиться к основным литературным источникам. Если разобраться в материале не удалось, то обратиться к лектору (по графику его консультаций) или к преподавателю на занятиях семинарского типа.

Обучающимся, пропустившим занятия (независимо от причин), не имеющим письменного решения задач или не подготовившимся к данному занятию, рекомендуется не позже, чем в 2 - недельный срок явиться на консультацию к преподавателю и отчитаться по теме.

## **7.2. Организация самостоятельной работы**

<span id="page-9-0"></span>Под самостоятельной работой обучающихся понимается планируемая работа обучающихся, направленная на формирование указанных компетенций, выполняемая во внеаудиторное время по заданию и при методическом руководстве преподавателя, без его непосредственного участия.

Методическое обеспечение самостоятельной работы при наличии обучающихся лиц с ограниченными возможностями представляется в формах, адаптированных к ограничениям их здоровья.

Виды самостоятельной работы по дисциплине представлены в таблице 7.2.1.

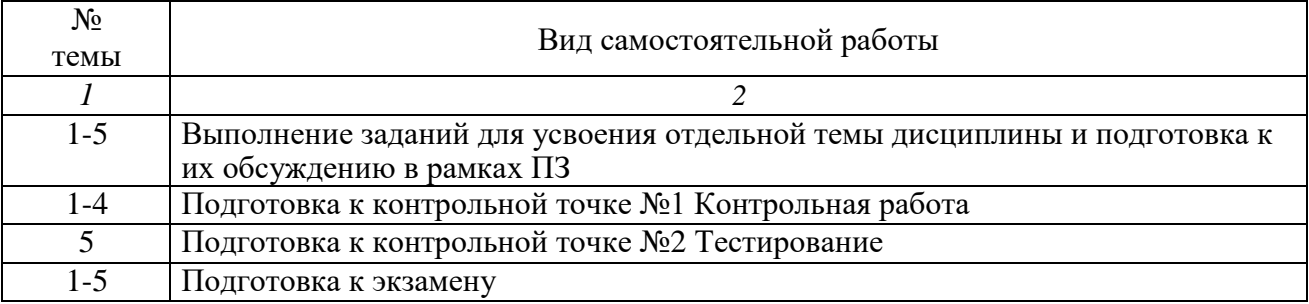

Таблица 7.2.1 – Организация самостоятельной работы обучающегося

Каждый вид самостоятельной работы обучающегося, указанный в таблице 7.2.1, обеспечен необходимыми методическими материалами.

## **8. ОБРАЗОВАТЕЛЬНЫЕ ТЕХНОЛОГИИ**

<span id="page-9-1"></span>В преподавании дисциплины «Информатика» используются разнообразные образовательные технологии как традиционные, так и с применением активных и интерактивных методов обучения.

Активные и интерактивные методы обучения:

лекция-дискуссия (тема № 1-3);

метод проектов в виде выполнения индивидуального задания (тема № 4- 5).

Лекция-дискуссия представляет собой взаимодействие преподавателя и группы студентов, которые могут высказаться по сформулированным преподавателем вопросам.

Метод проектов связан с самостоятельным выполнением студентами индивидуальных заданий, обсуждением результатов.

## **9. РЕСУРСНОЕ ОБЕСПЕЧЕНИЕ ДИСЦИПЛИНЫ**

## <span id="page-9-3"></span><span id="page-9-2"></span>**9.1. Учебно-методическое и информационное обеспечение дисциплины**

Таблица 9.1.1 – Учебно-методическое обеспечение дисциплины **Библиографическое описание издания Основная/ до- Книгообеспеченность**

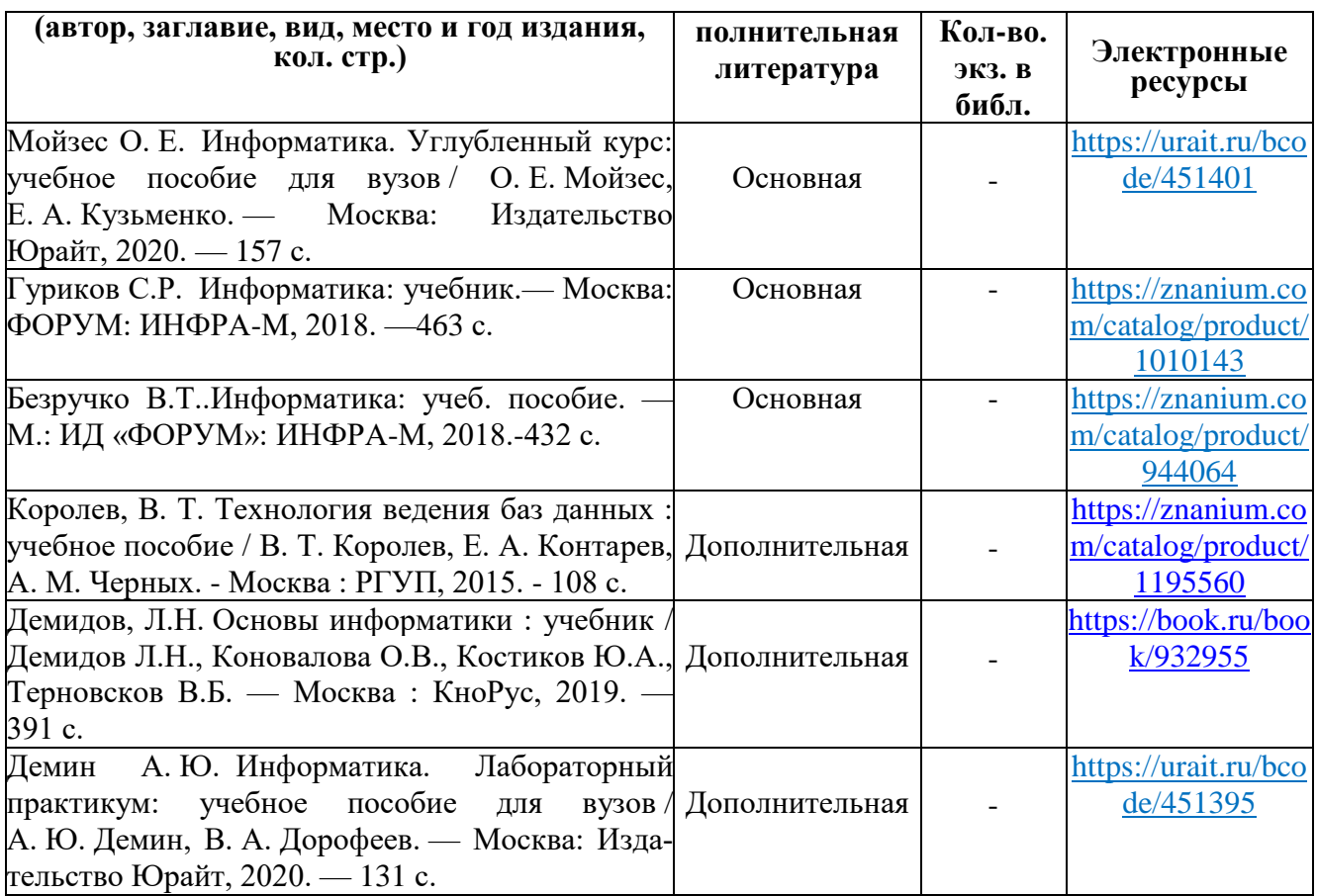

#### Таблица 9.1.2 – Перечень современных профессиональных баз данных (СПБД)

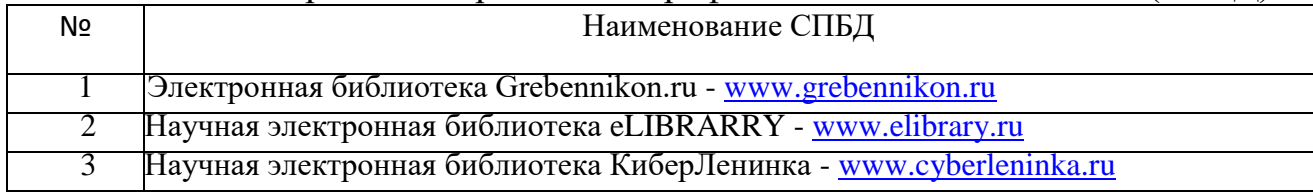

#### Таблица 9.1.3 – Перечень информационных справочных систем (ИСС)

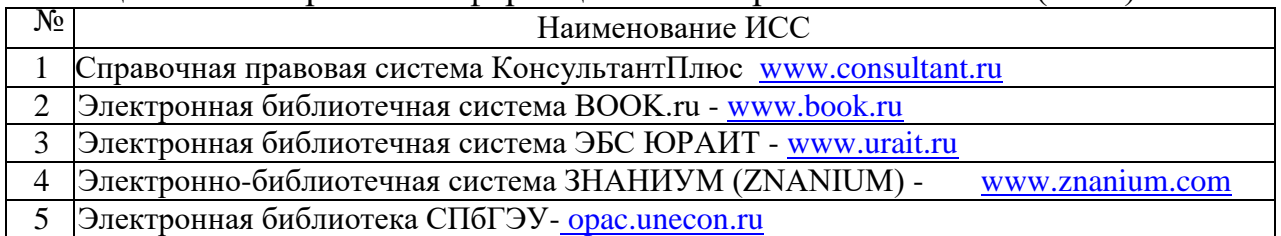

## **9.2. Материально-техническое обеспечение учебного процесса**

<span id="page-10-0"></span>Для реализации данной дисциплины имеются специальные помещения для проведения занятий лекционного типа и занятий семинарского типа, курсового проектирования (выполнения курсовых работ) групповых и индивидуальных консультаций, текущего контроля и промежуточной аттестации, а также помещения для самостоятельной работы.

Помещения оснащены оборудованием и техническими средствами обучения.

Помещения для самостоятельной работы обучающихся оснащены компьютерной техникой с возможностью подключения к сети "Интернет" и обеспечением доступа в электронную информационно-образовательную среду филиала.

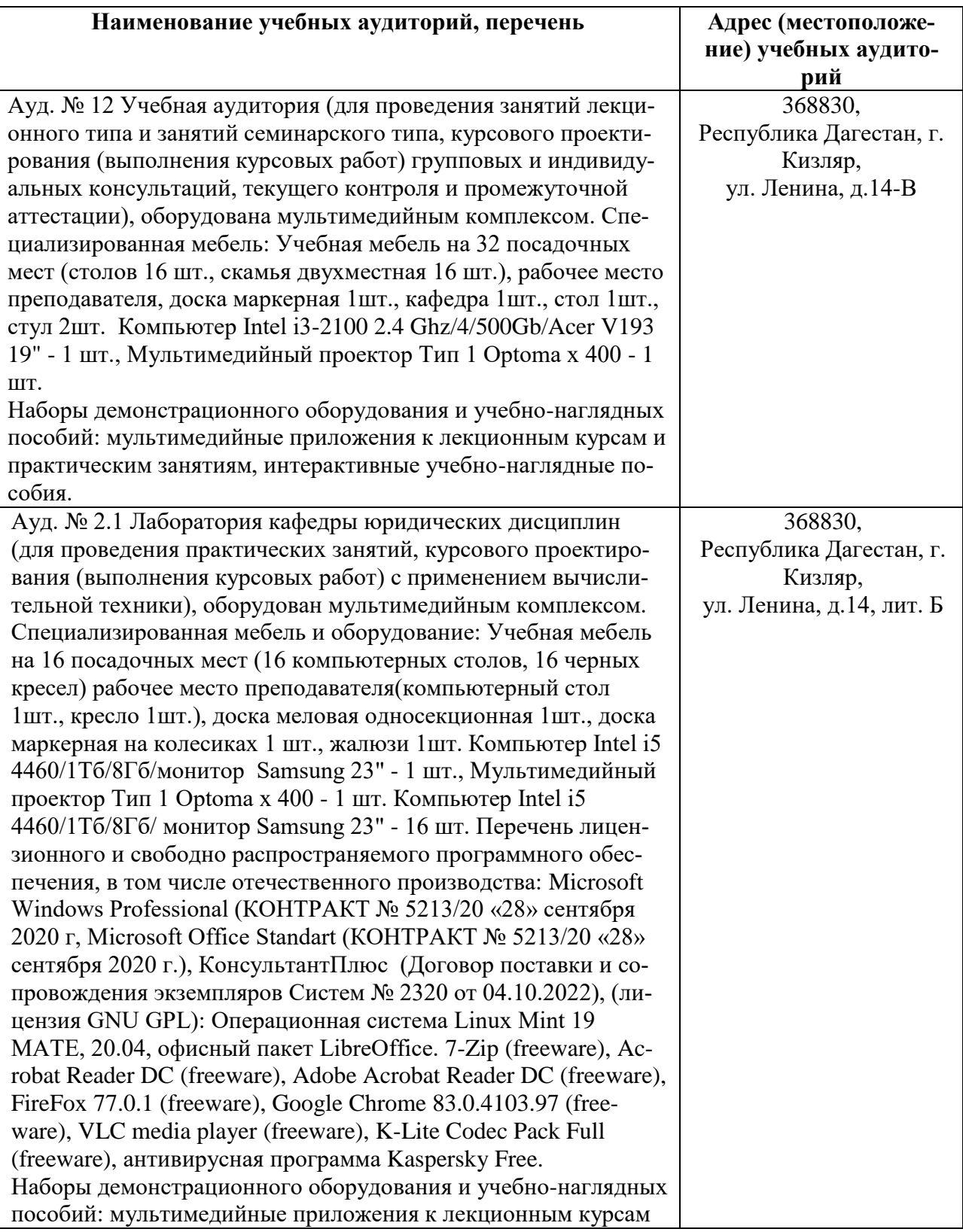

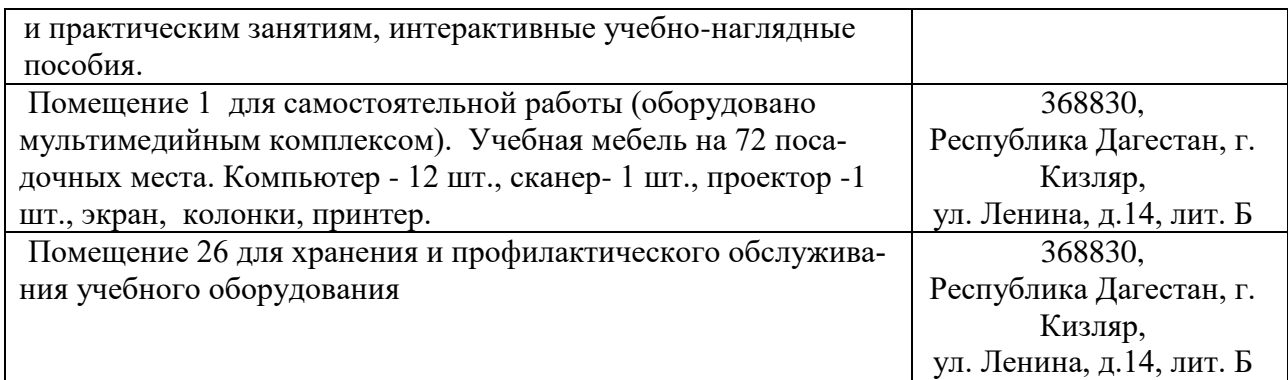

#### **Перечень лицензионного и свободно распространяемого программного обеспечения, в т.ч. отечественного производства**

- 1. Операционная система Linux Mint 19 MATE
- 2. Офисный пакет LibreOffice
- 3. Консультант +
- 4. 7-Zip
- 5. Adobe Acrobat Reader DC
- 6. FireFox 77.0.1
- 7. Google Chrome
- 8. VLC media player
- 9. K-Lite Codec Pack Full
- 10.Kaspersky Free

## <span id="page-12-0"></span>**10. ОСОБЕННОСТИ ОСВОЕНИЯ ДИСЦИПЛИНЫ ДЛЯ ИНВАЛИ-ДОВ И ЛИЦ С ОГРАНИЧЕННЫМИ ВОЗМОЖНОСТЯМИ ЗДОРОВЬЯ**

Обучение обучающихся с ограниченными возможностями здоровья при необходимости осуществляется на основе адаптированной рабочей программы с использованием специальных методов обучения и дидактических материалов, составленных с учетом особенностей психофизического развития, индивидуальных возможностей и состояния здоровья таких обучающихся (обучающегося).

В целях освоения учебной программы дисциплины инвалидами и лицами с ограниченными возможностями здоровья Университет обеспечивает:

– для инвалидов и лиц с ограниченными возможностями здоровья по зрению: размещение в доступных для обучающихся, являющихся слепыми или слабовидящими, местах и в адаптированной форме справочной информации о расписании учебных занятий; присутствие ассистента, оказывающего обучающемуся необходимую помощь; выпуск альтернативных форматов методических материалов (крупный шрифт или аудиофайлы);

– для инвалидов и лиц с ограниченными возможностями здоровья по слуху: надлежащими звуковыми средствами воспроизведение информации;

– для инвалидов и лиц с ограниченными возможностями здоровья, имеющих нарушения опорно-двигательного аппарата: возможность беспрепят-

ственного доступа обучающихся в учебные помещения, туалетные комнаты и другие помещения кафедры, а также пребывание в указанных помещениях.

Образование обучающихся с ограниченными возможностями здоровья может быть организовано как совместно с другими обучающимися, так и в отдельных группах или в отдельных организациях.

## <span id="page-13-0"></span>**11. ФОНД ОЦЕНОЧНЫХ СРЕДСТВ ДЛЯ ПРОВЕДЕНИЯ ТЕКУЩЕЙ И ПРОМЕЖУТОЧНОЙ АТТЕСТАЦИИ ОБУЧАЮЩИХСЯ ПО ДИСЦИ-ПЛИНЕ**

Фонд оценочных средств для проведения аттестации уровня сформированности компетенций обучающихся по дисциплине оформляется отдельным документом и является приложением к рабочей программе дисциплины (модуля).

# **ЛИСТ РЕГИСТРАЦИИ ИЗМЕНЕНИЙ**

## <span id="page-14-0"></span>в рабочую программу дисциплины образовательной программы направления подготовки *40.03.01 Юриспруденция*, направленность: *Право и экономика (Бакалавриат)*

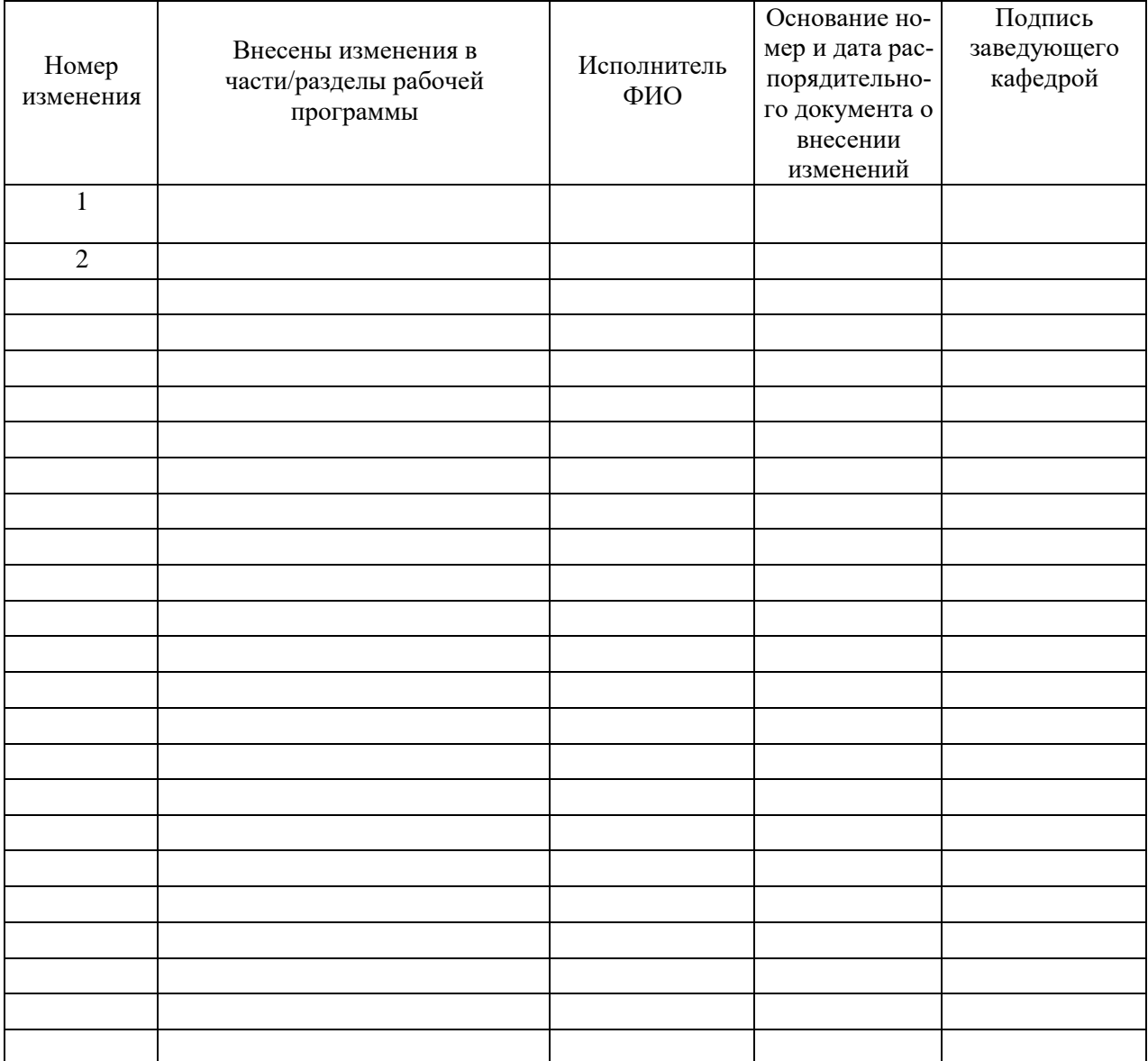